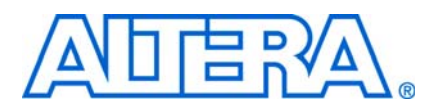

### **Quartus II Software Version 9.1 SP2 Release Notes**

**April 2010 RN-01054-1.0**

This document provides late-breaking information about the following areas of the Altera® Quartus®II software version 9.1 SP2:

- "New Features  $&$  Enhancements" on page 1
- ["EDA Interface Information" on page 4](#page-3-0)
- ["Changes to Software Behavior" on page 5](#page-4-0)
- ["Known Issues & Workarounds" on page 7](#page-6-0)
- ["Platform-Specific Issues" on page 10](#page-9-0)
- ["Device Family Issues" on page 11](#page-10-0)
- ["SOPC Builder Issues" on page 21](#page-20-0)
- ["EDA Integration Issues" on page 22](#page-21-0)
- ["Memory Interface Issues" on page 22](#page-21-1)
- ["Simulation Model Changes" on page 23](#page-22-1)
- ["Latest Known Quartus II Software Issues" on page 23](#page-22-0)
- ["Software Issues Resolved" on page 24](#page-23-0)

For information about disk space and system requirements, refer to the **readme.txt** file in your **altera/**<*version number>*/*quartus* directory. For information about device support in this version of the Quartus II software, along with the latest information about timing and power models, refer to the *Quartus II Device Support Release Notes.* For the latest information about the MegaCore® IP Library, refer to the *MegaCore IP Library Release Notes and Errata*. Both documents are available on the Altera website at [http://www.altera.com/literature/lit-rn.jsp.](http://www.altera.com/literature/lit-rn.jsp)

#### <span id="page-0-0"></span>**New Features & Enhancements**

The Quartus II software version 9.1 includes the following new features and enhancements:

- The Rapid Recompile option, which reduces compilation time and improves timing preservation when making small design changes. You can use the Rapid Recompile option in place of or together with creating design partitions to preserve placement and routing results from a previous compilation.
- You can use non-rectangular LogicLock™ regions to create more compact and efficient floorplans.
- Avalon<sup>®</sup> Verification IP components in SOPC Builder allow you to simulate the behavior of IP created for SOPC Builder systems and to monitor Avalon interface traffic. You can also perform Avalon Memory Map or Avalon Streaming Protocol assertion checking.
- The Quartus II software version 9.1 provides VHDL 2008 initial support.
- The IP library includes improved DDR2, DDR3, QDR II+, and RLDRAM II memory controllers.
- The Pin Advisor has been enhanced to include information on how to use the Quartus II software to generate more accurate and less pessimistic Simultaneous Switching Noise (SSN) results.
- The Quartus II software version 9.1 supports the following new megafunctions:
	- altotp megafunction
	- altfp\_matrix\_inv megafunction

The Quartus II software version 9.1 SP2 adds support for the following devices:

- Initial information support for these Cyclone<sup>®</sup> IV GX devices: EP4CGX30, EP4CGX50, EP4CGX75, EP4CGX110, EP4CGX150
- Advance support for these Cyclone III LS devices: EP3CLS70, EP3CLS100
- Advance support for these Cyclone IV GX devices: EP4CGX22, EP4CGX30
- Advance support for these Stratix<sup>®</sup> IV devices: EP4S40, EP4S100, EP4SE360, EP4SE820, EP4SGX70, EP4SGX110, EP4SGX290, EP4SGX360, EP4SGX530
- Full support for these Arria<sup>®</sup> II GX devices: EP2AGX95, EP2AGX125, EP2AGX190, EP2AGX260
- Full support for these Cyclone IV E devices: EP4CE6, EP4CE10, EP4CE15, EP4CE22, EP4CE30, EP4CE40, EP4CE55, EP4CE75, EP4CE115
- Full support for these Stratix IV E devices:
- Full support for these Stratix IV devices: EP4SE40, EP4SE100, EP4SE230, EP4SE290, EP4SE360, EP4SE530, EP4SGX110, EP4SGX290, EP4SGX360, EP4SGX530, EP4SE820
- Compilation support for this HardCopy<sup>®</sup> III device: HC325
- Compilation support for these HardCopy IV E devices: HC4E25, HC4E35
- Compilation support for these HardCopy IV GX devices: HC4GX15, HC4GX25, HC4GX35

The Quartus II software version 9.1 SP1 adds support for the following devices:

- Initial information support for these Cyclone IV GX devices: EP4CGX30, EP4CGX50, EP4CGX75, EP4CGX110, EP4CGX150
- Advance support for these Cyclone IV E devices: EP4CE6, EP4CE10, EP4CE15, EP4CE22, EP4CE30, EP4CE40, EP4CE55, EP4CE75, EP4CE115
- Full support for these Arria II GX devices: EP2AGX190, EP2AGX260
- Full support for these Stratix IV devices: EP4SGX290, EP4SGX360, EP4SGX530
- Compilation support for these HardCopy IV E devices: HC4E25, HC4E35
- Compilation support for these HardCopy IV GX devices: HC4GX15, HC4GX25, HC4GX35

The Quartus II software version 9.1 adds support for the following devices:

- Initial information support for these Cyclone IV GX devices: EP4CGX15, EP4CGX22, EP4CGX30
- Advance support for these Cyclone III LS devices: EP3CLS70, EP3CLS100
- Advance support for these HardCopy IV GX devices: HC4GX15, HC4GX25, HC4GX35
- Advance support for these Stratix IV devices: EP4SE360, EP4SE820, EP4S40G5, EP4S100G3, EP4S100G4, EP4S100G5, EP4SGX70HF35, EP4SGX110HF35, EP4SGX290KF43, EP4SGX290NF45, EP4SGX360KF43, EP4SGX360NF45, EP4SGX530KF43
- Full support for these Arria II GX devices: EP2AGX45, EP2AGX65, EP2AGX125ES
- Full support for these Cyclone III LS devices: EP3CLS150, EP3CLS200
- Full support for these HardCopy III devices: HC325, HC335
- Full support for these Stratix IV devices: EP4SE530ES, EP4SGX180, EP4SGX230, EP4SGX530ES, EP4S40G2, EP4S100G2

## <span id="page-3-0"></span>**EDA Interface Information**

The Quartus II software version 9.1 SP2 supports the following EDA tools:

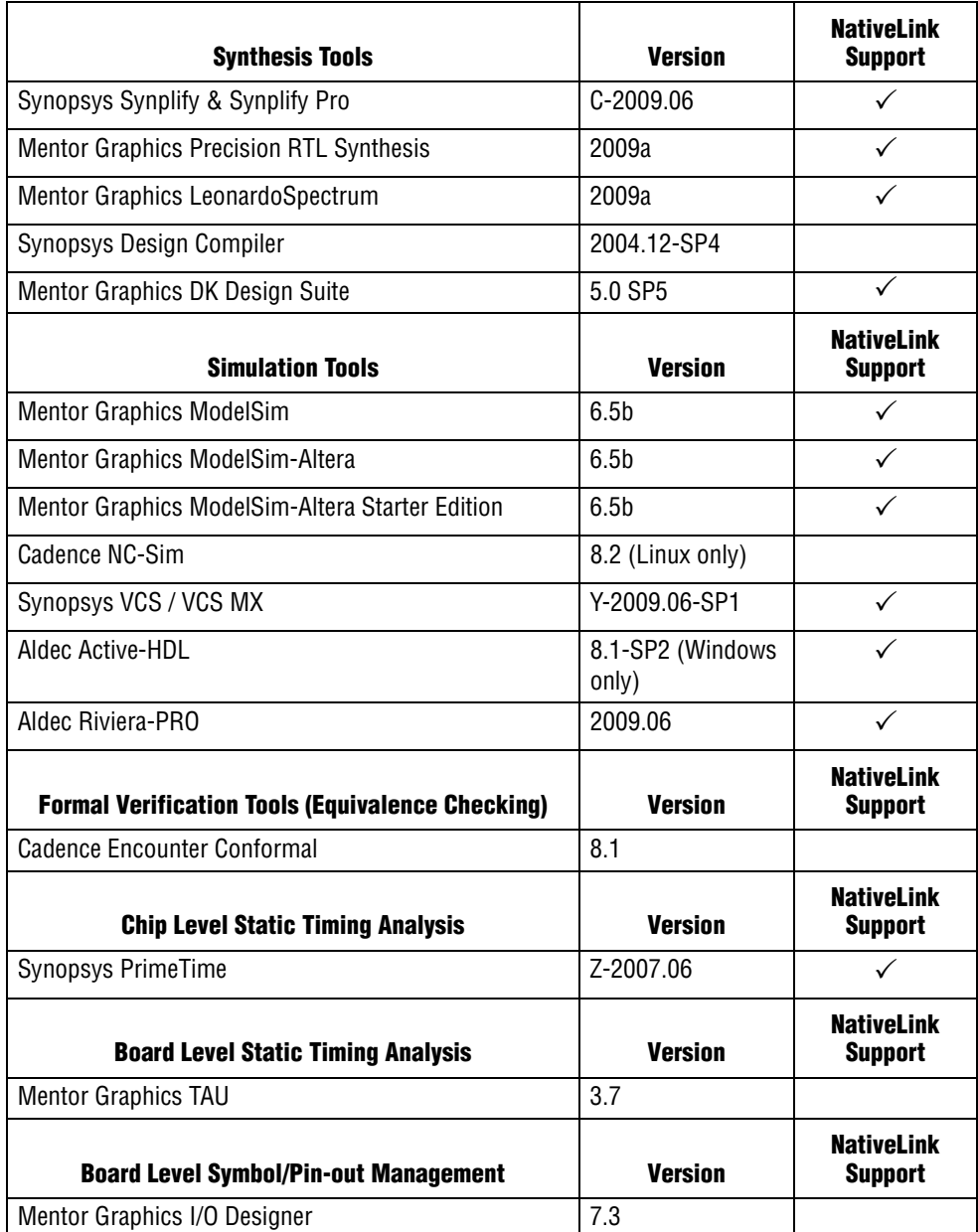

### <span id="page-4-0"></span>**Changes to Software Behavior**

This section documents instances in which the behavior and default settings of this release of the Quartus II software have been changed from earlier releases of the software.

Items listed in the following table represent cases in which the behavior of the current release of the Quartus II software is different from a previous version.

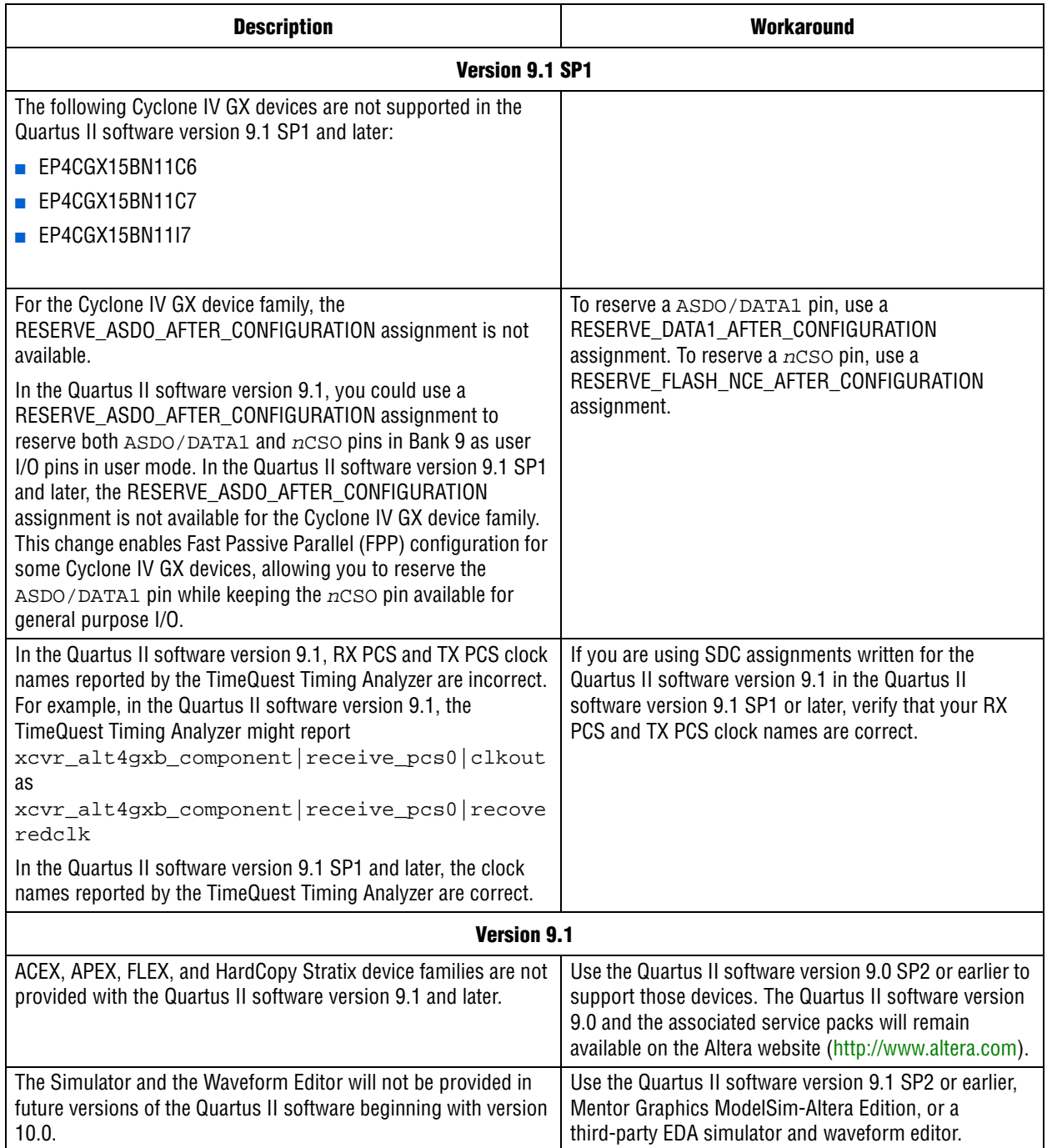

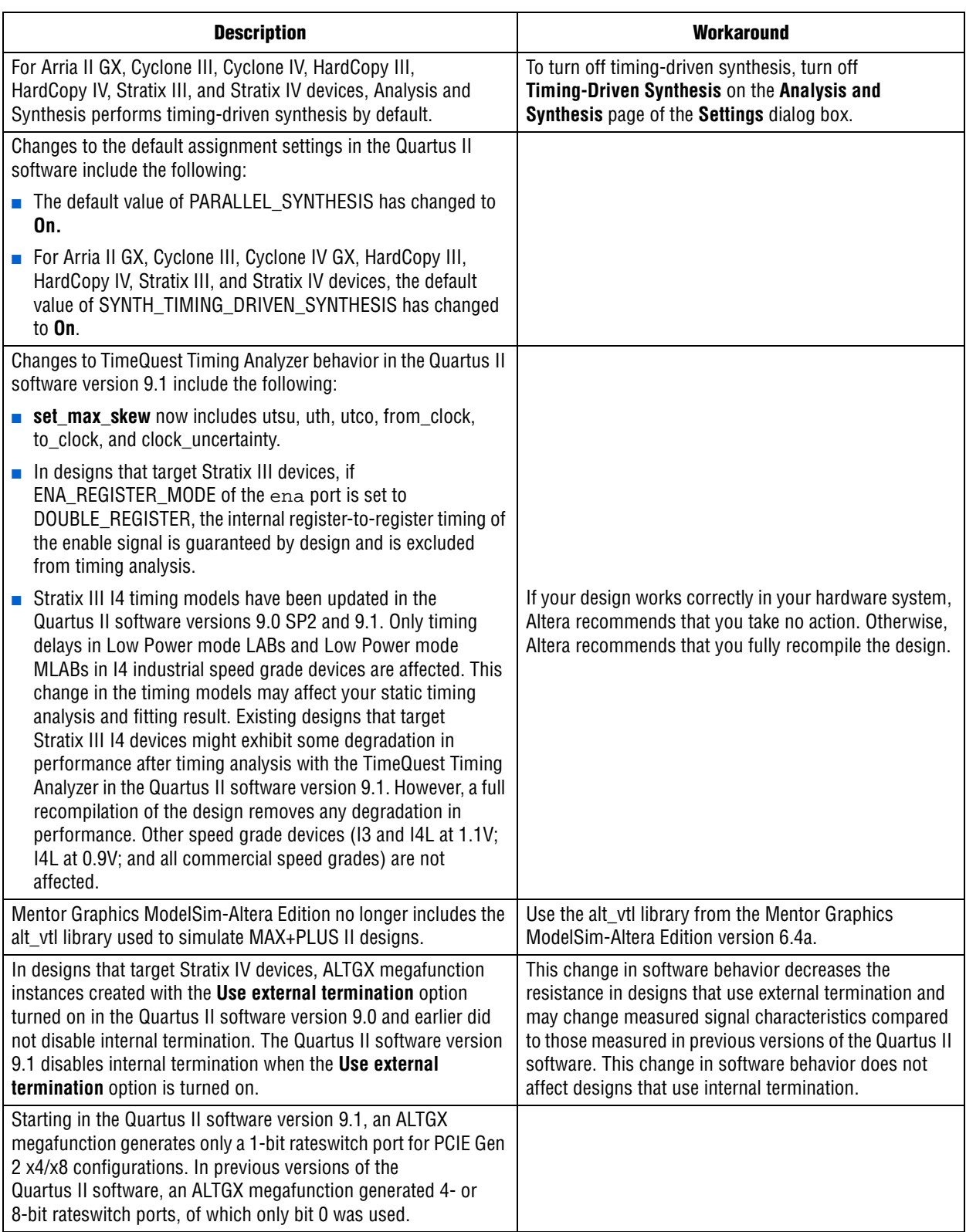

# <span id="page-6-0"></span>**Known Issues & Workarounds**

#### **General Quartus II Software Issues**

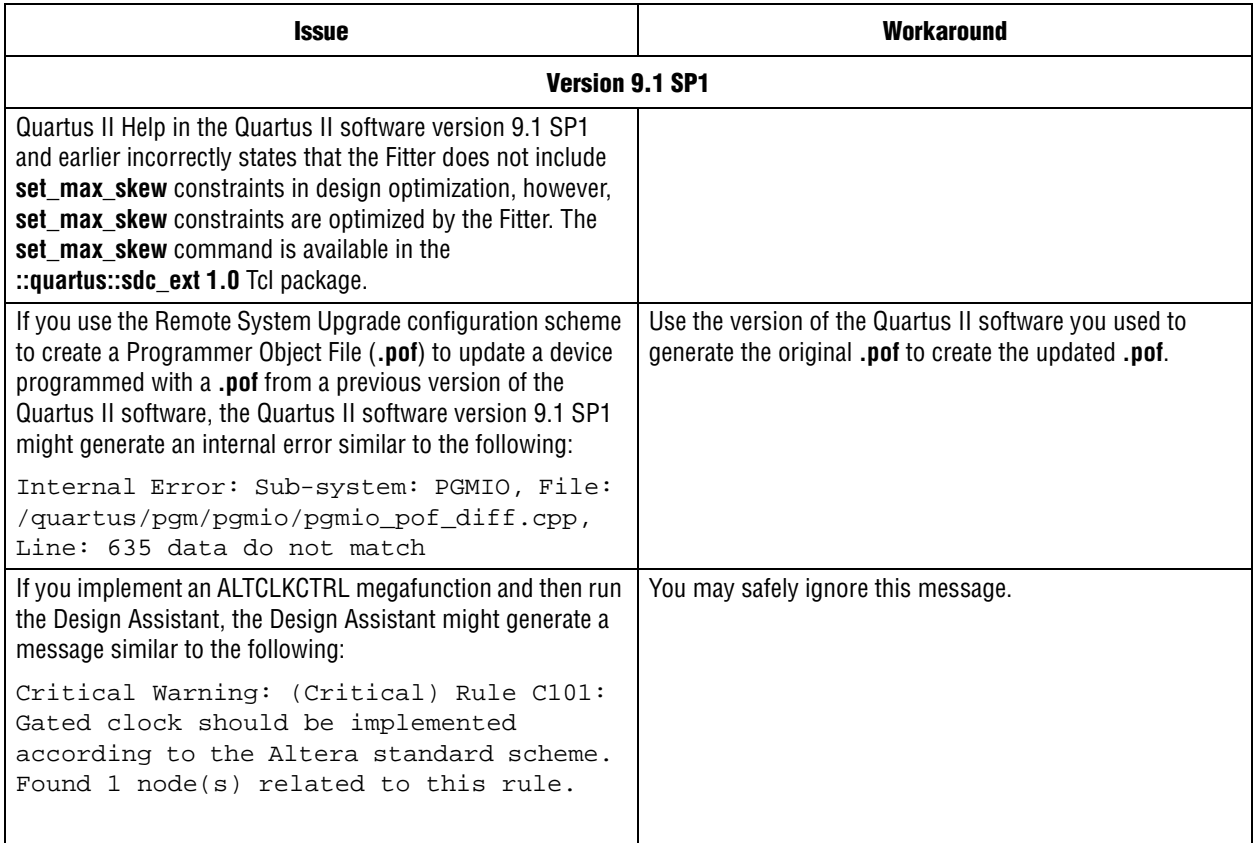

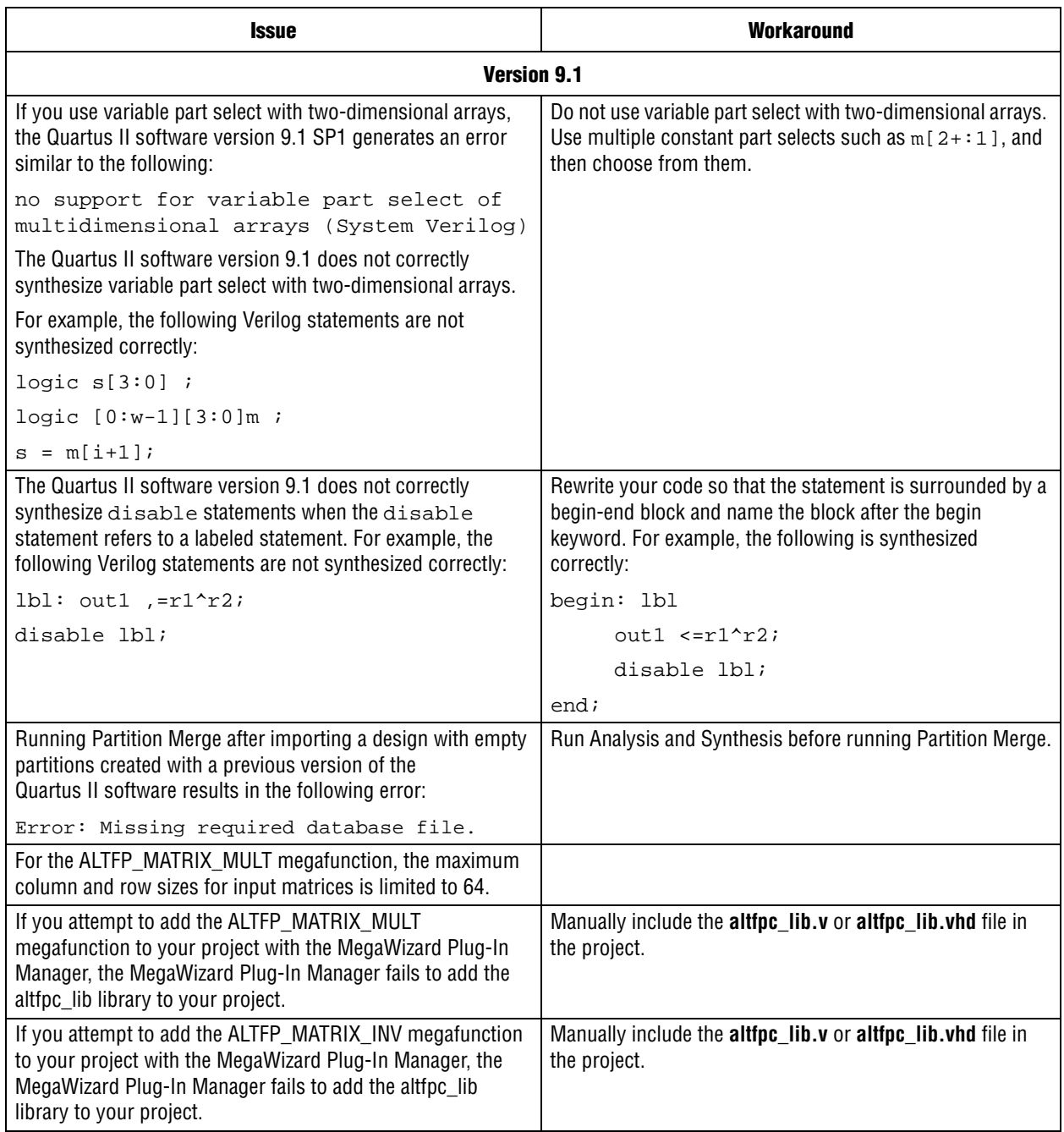

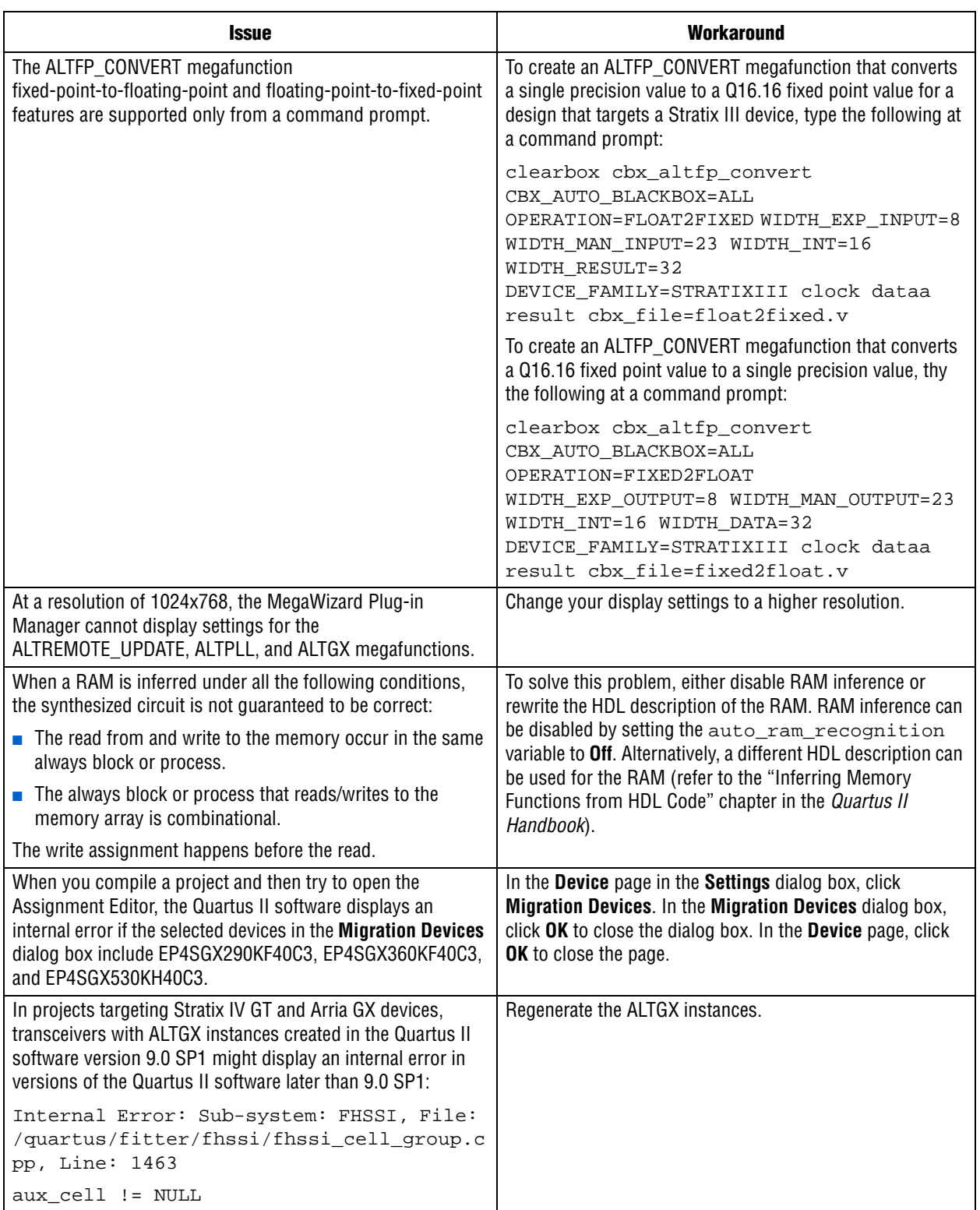

# <span id="page-9-0"></span>**Platform-Specific Issues**

### **Windows Platforms Only**

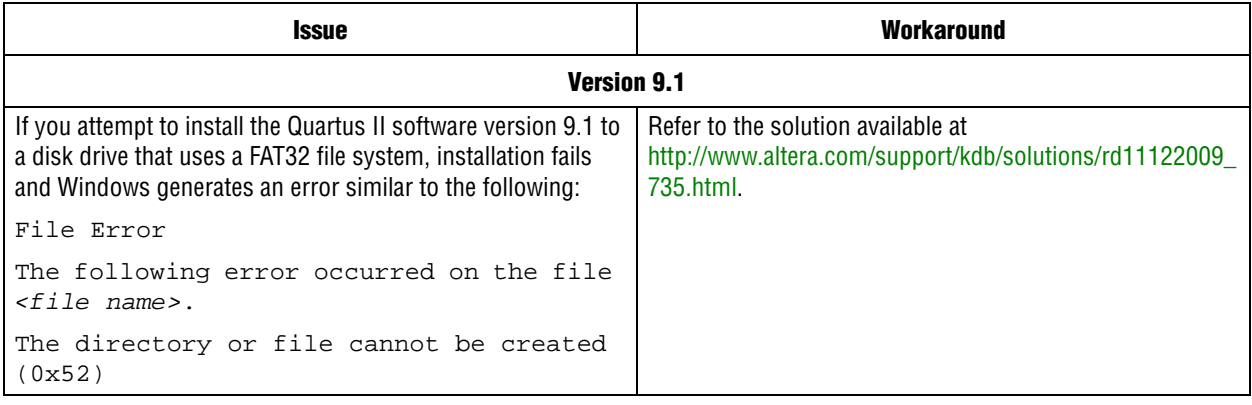

### **Linux Platforms Only**

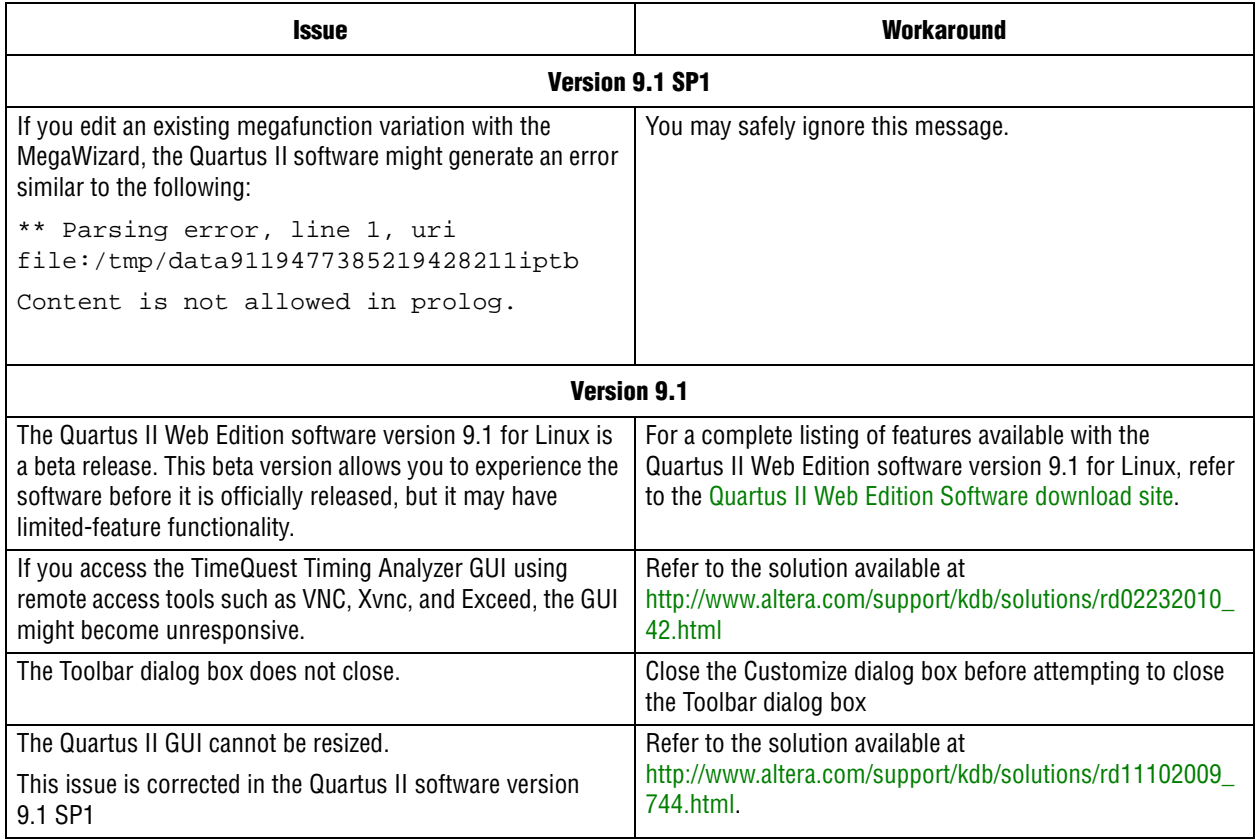

# <span id="page-10-0"></span>**Device Family Issues**

#### **Arria II GX**

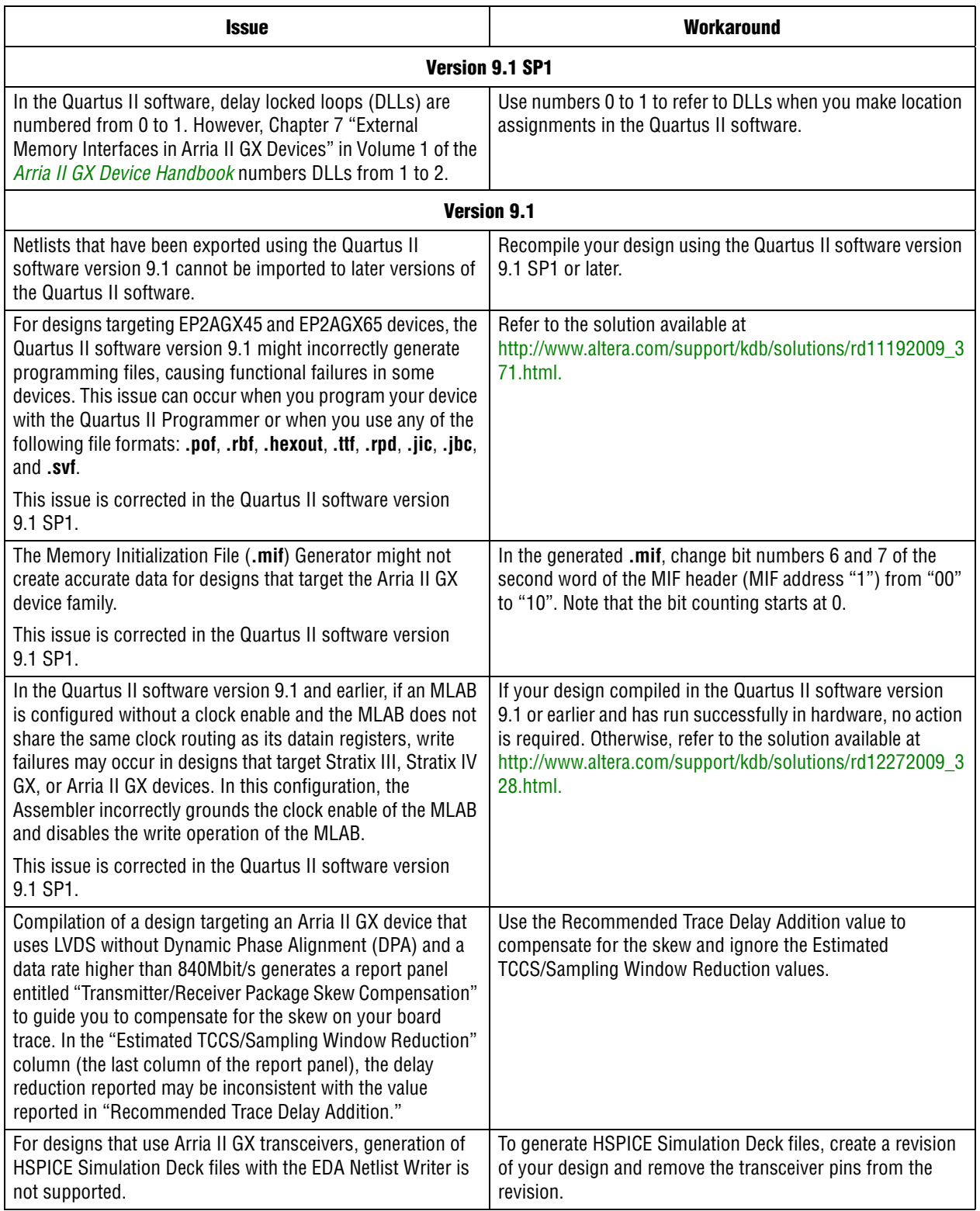

# **Cyclone III**

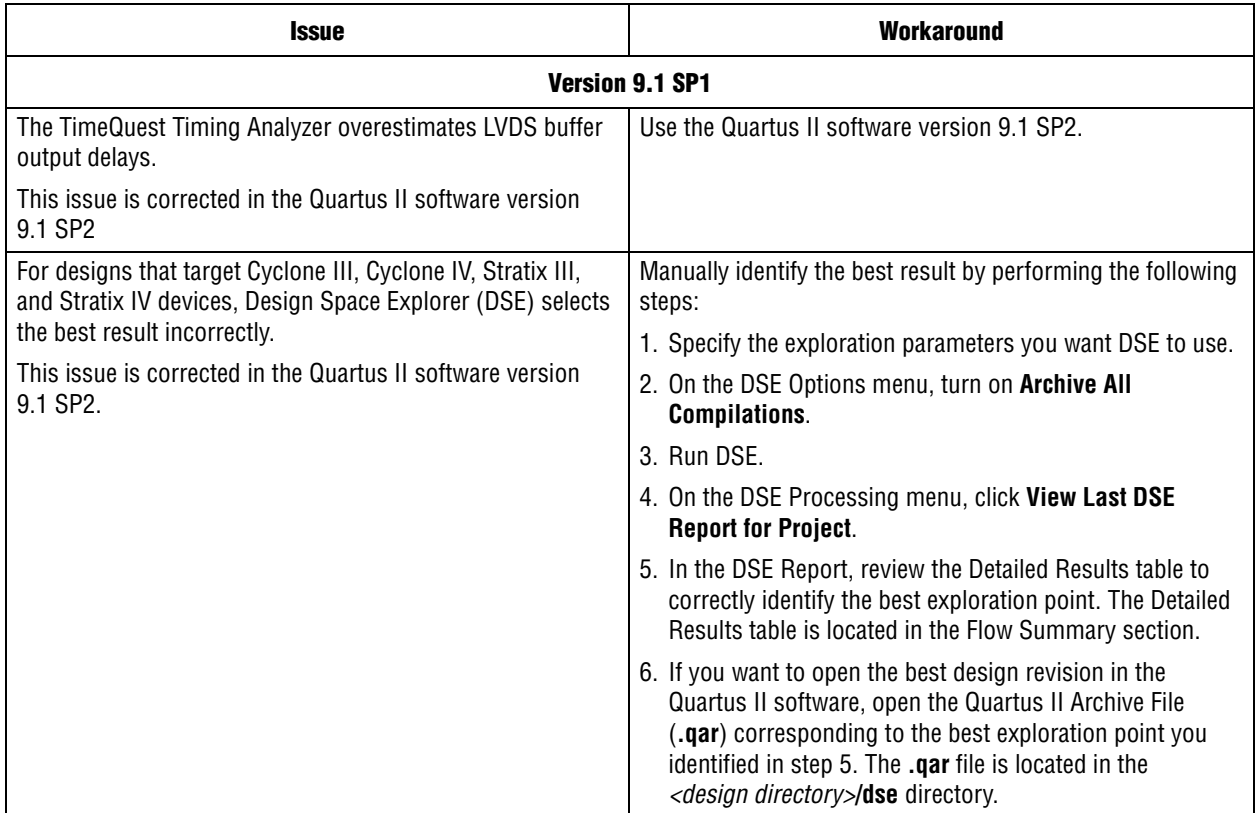

# **Cyclone IV E**

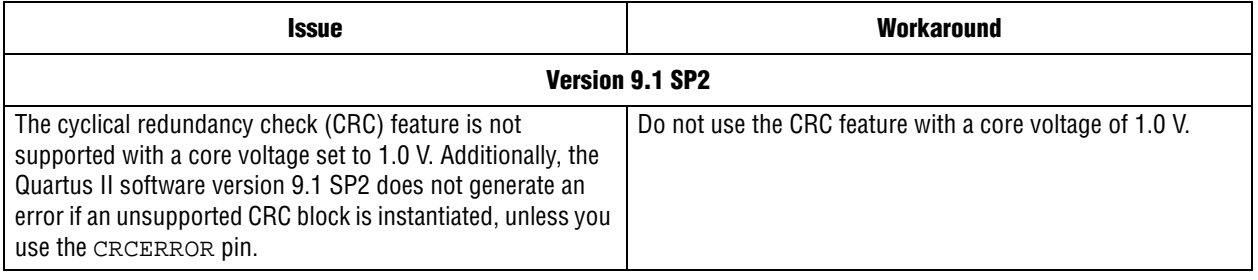

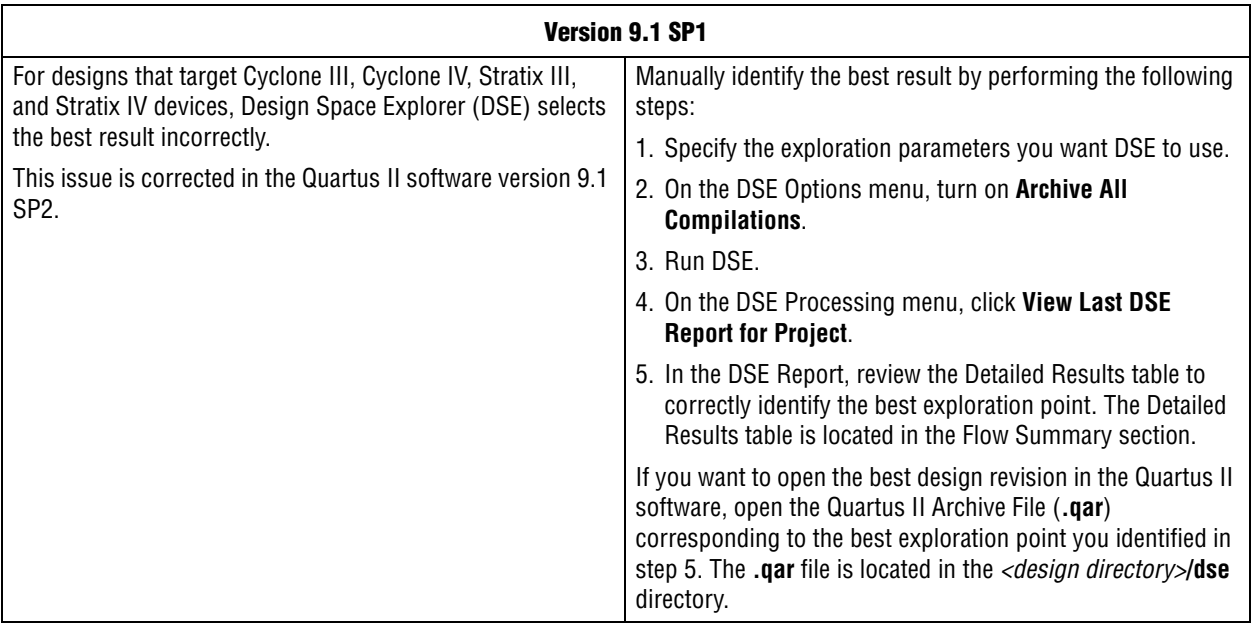

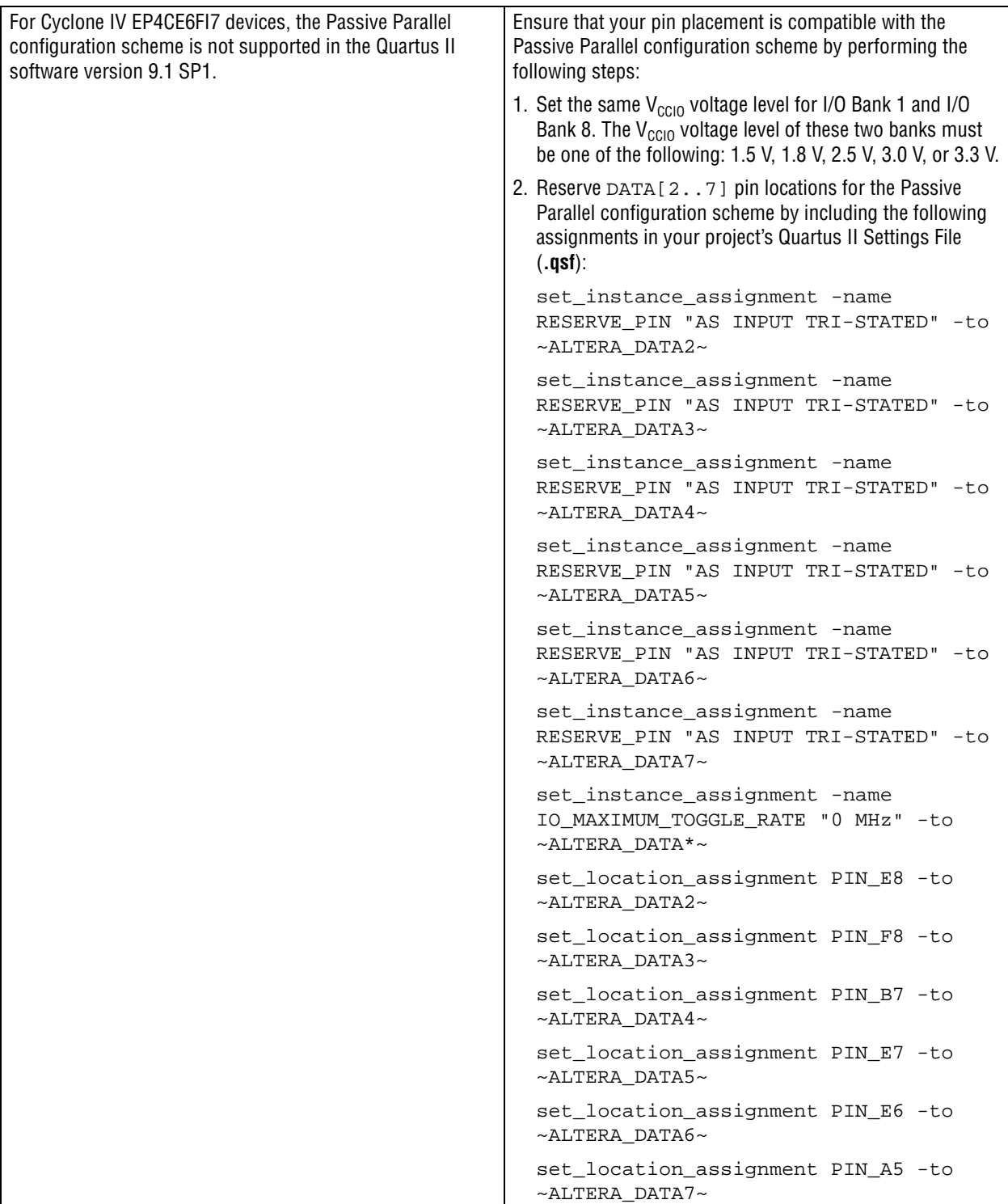

# **Cyclone IV GX**

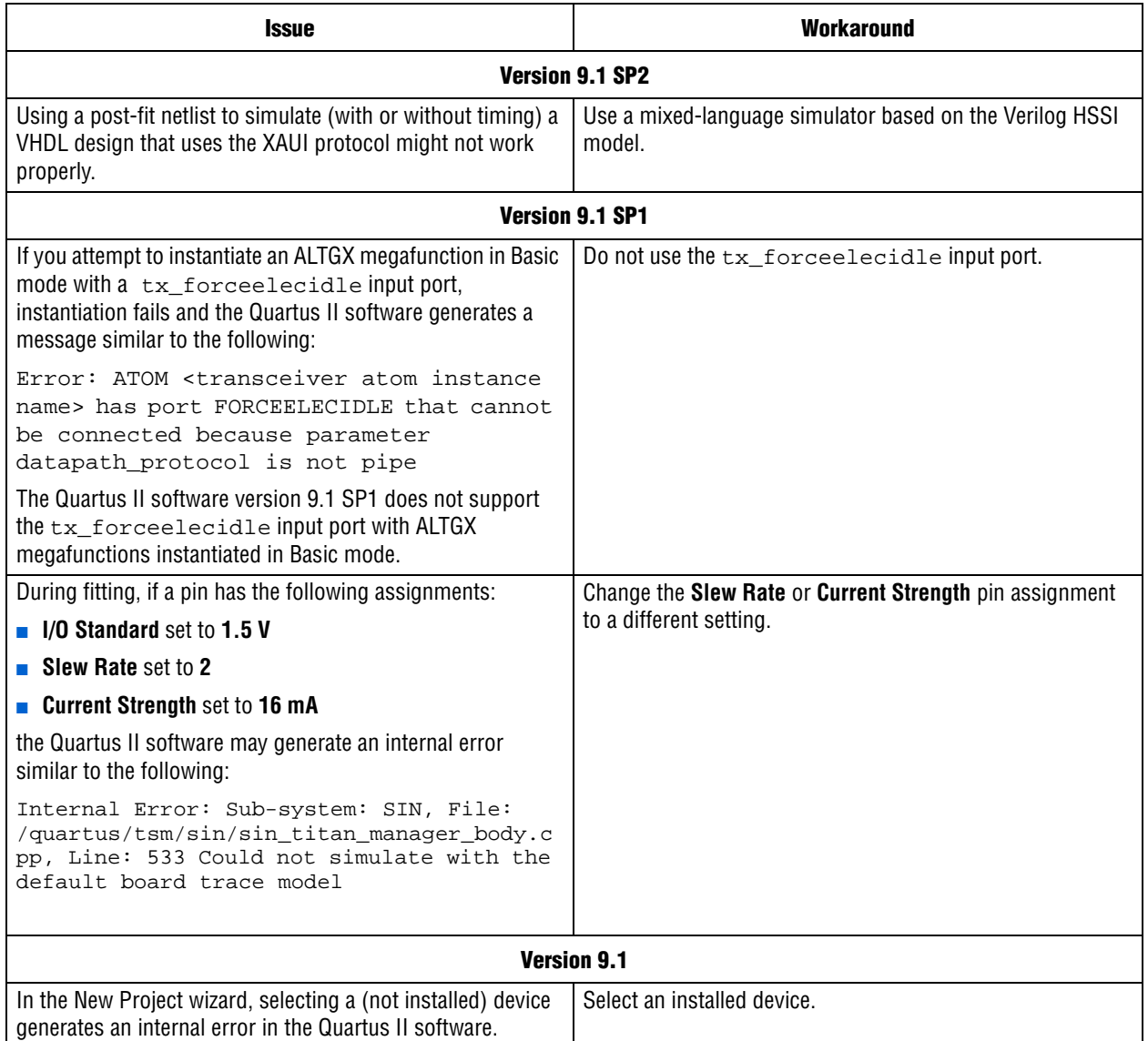

### **Stratix II**

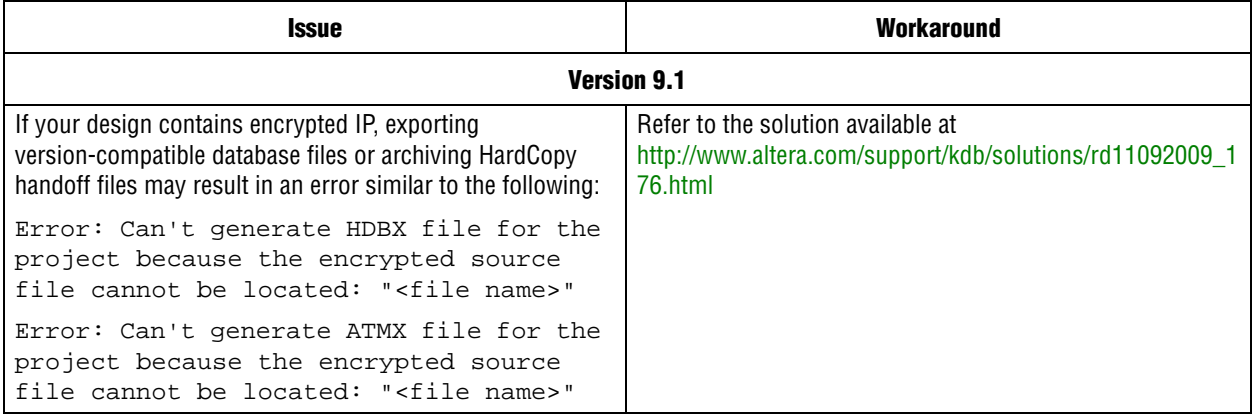

#### **Stratix II GX**

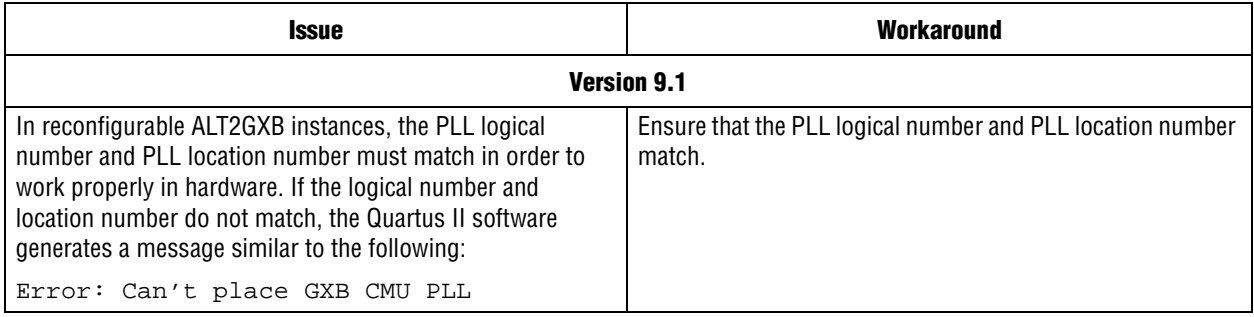

#### **Stratix III**

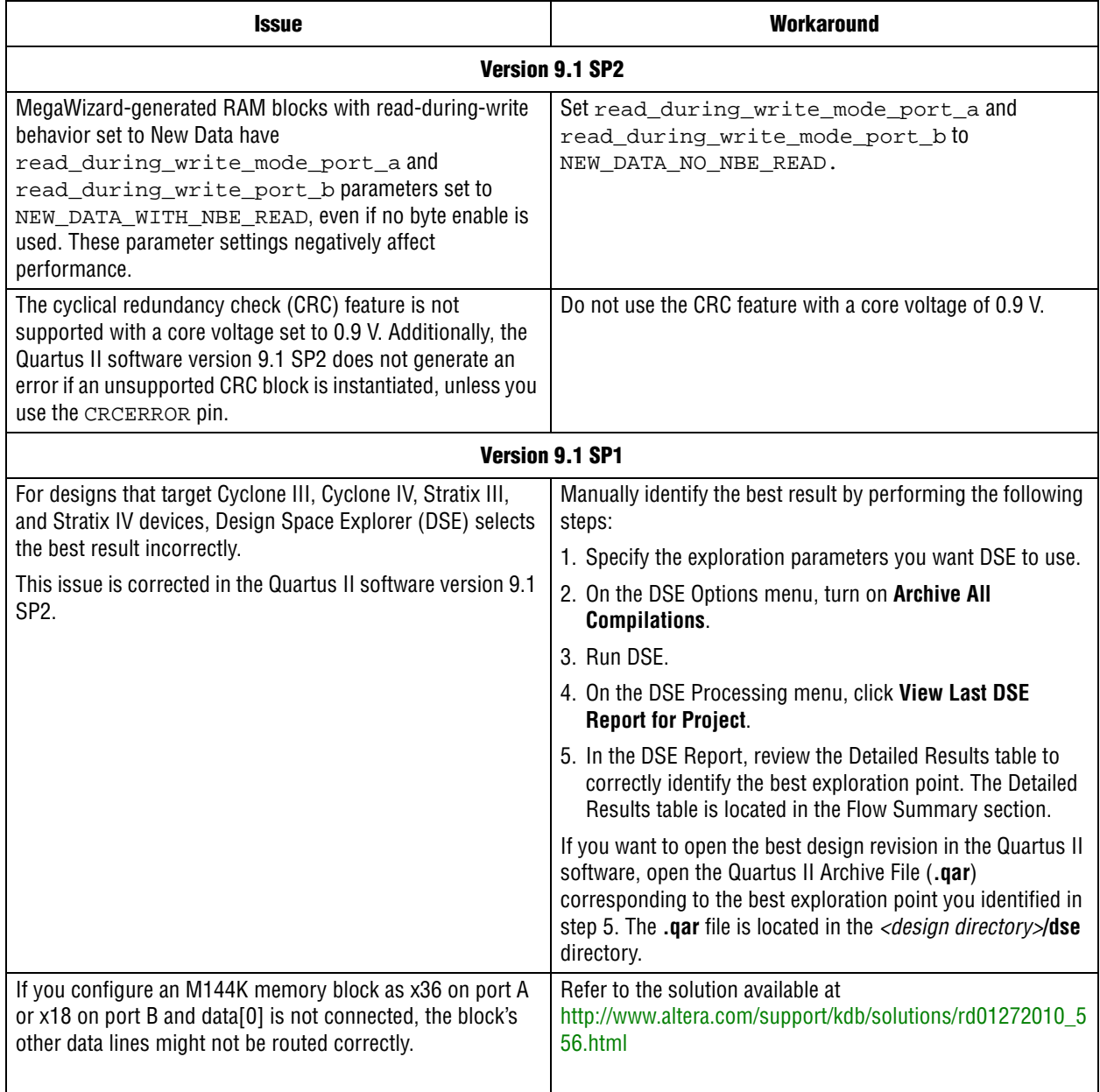

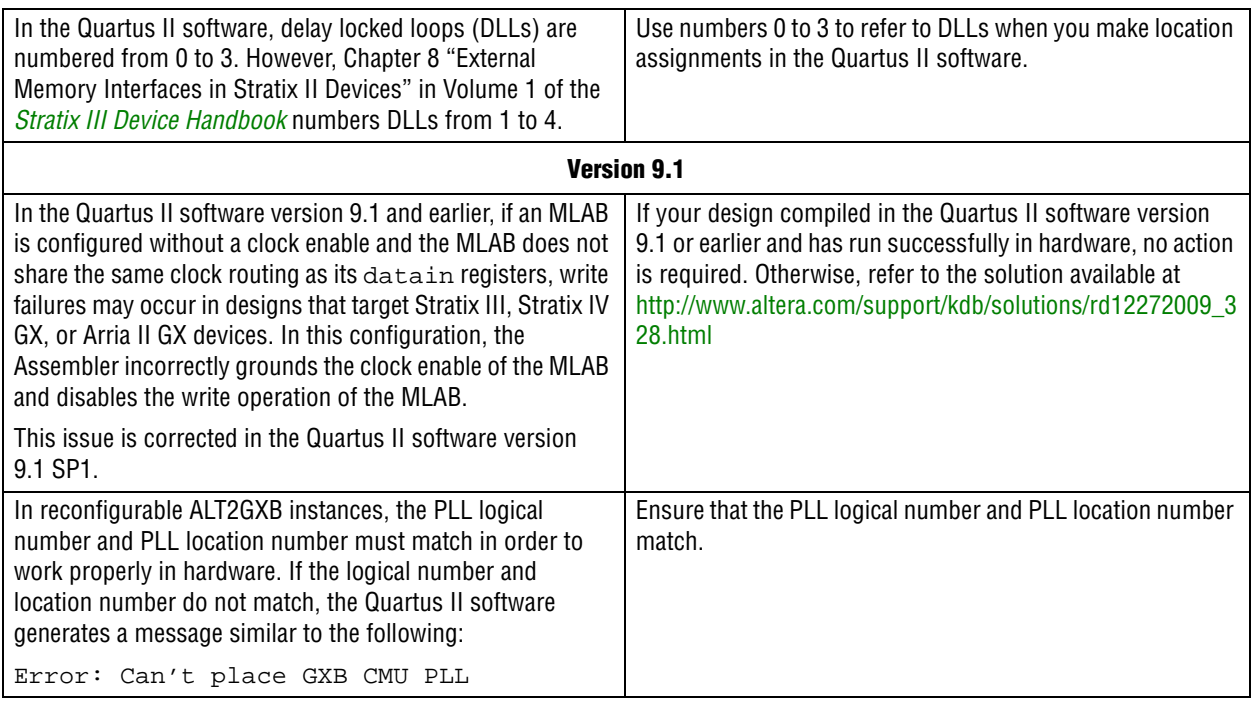

#### **Stratix IV**

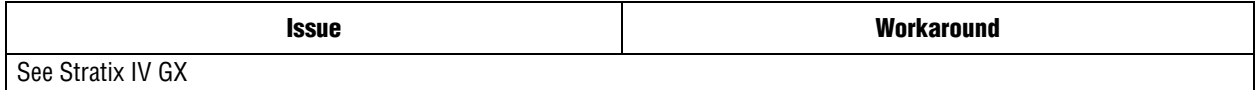

#### **Stratix IV GX**

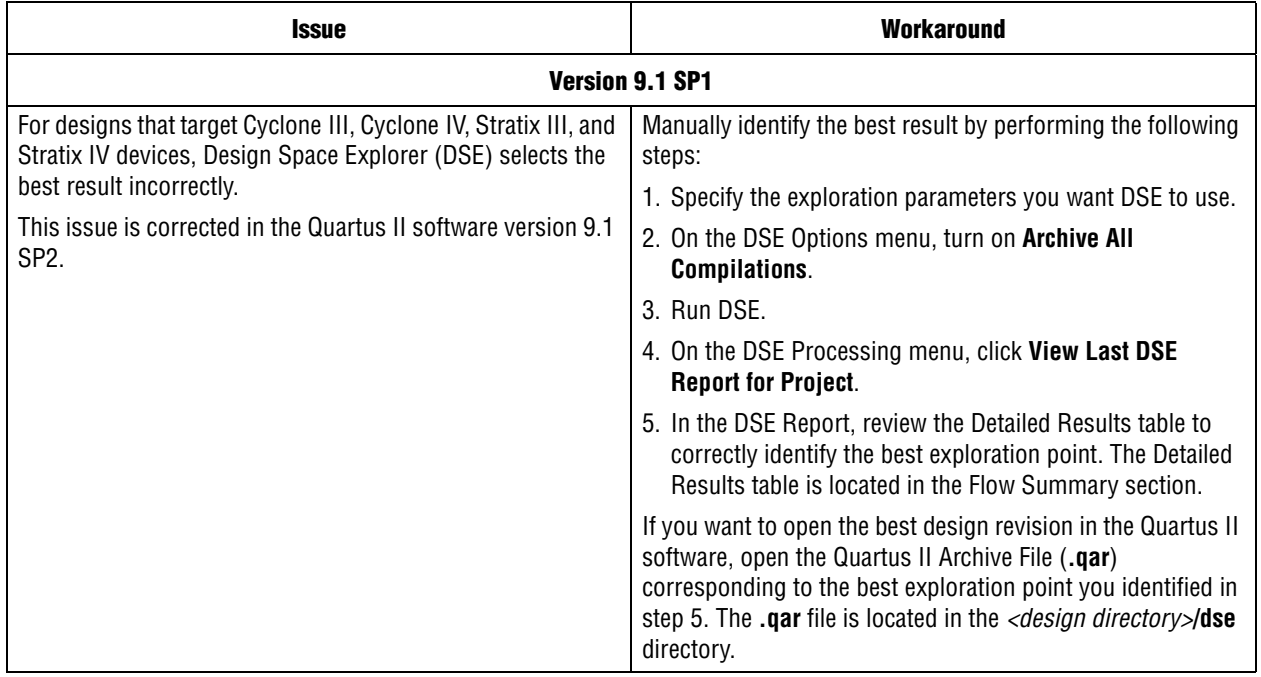

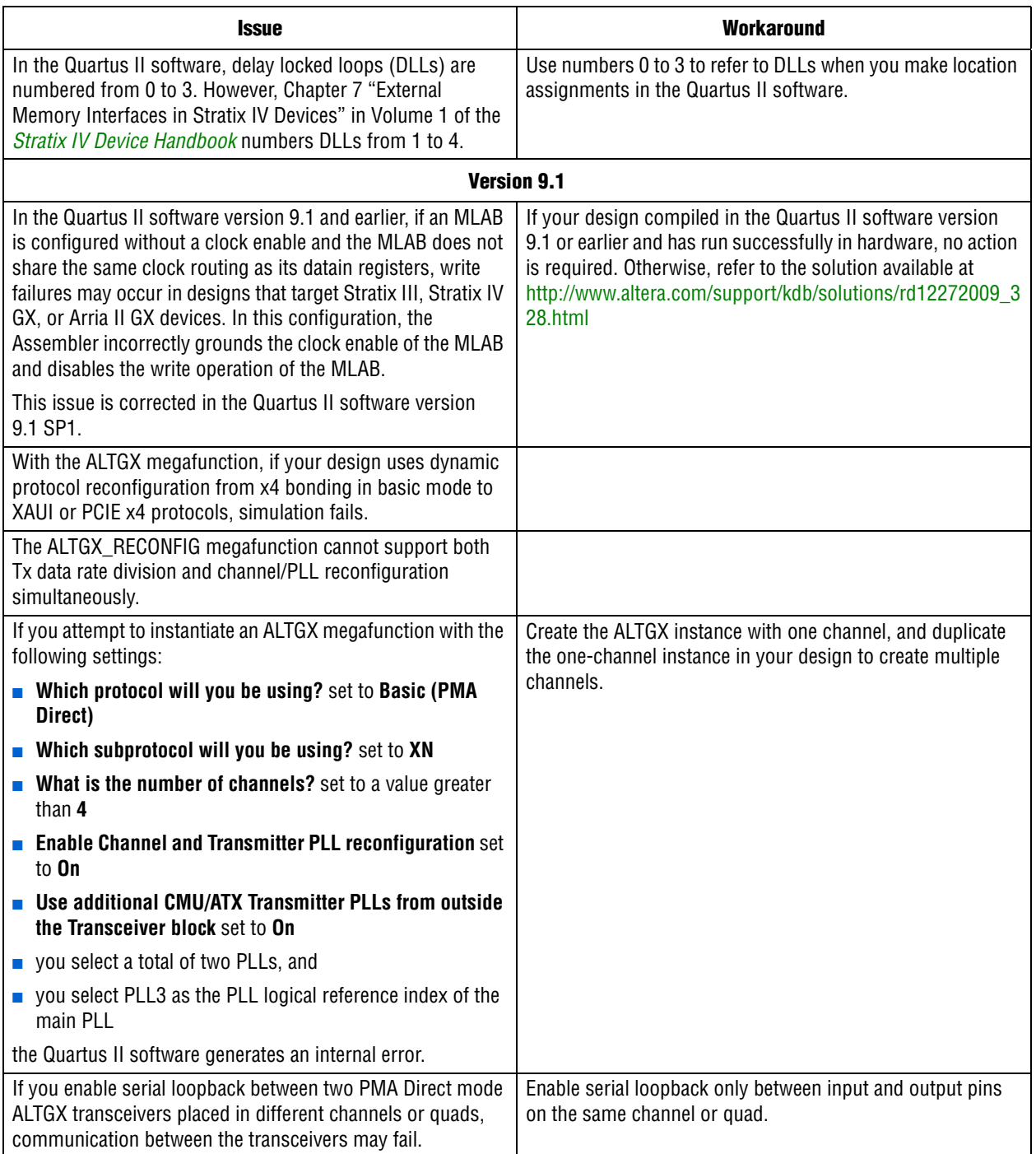

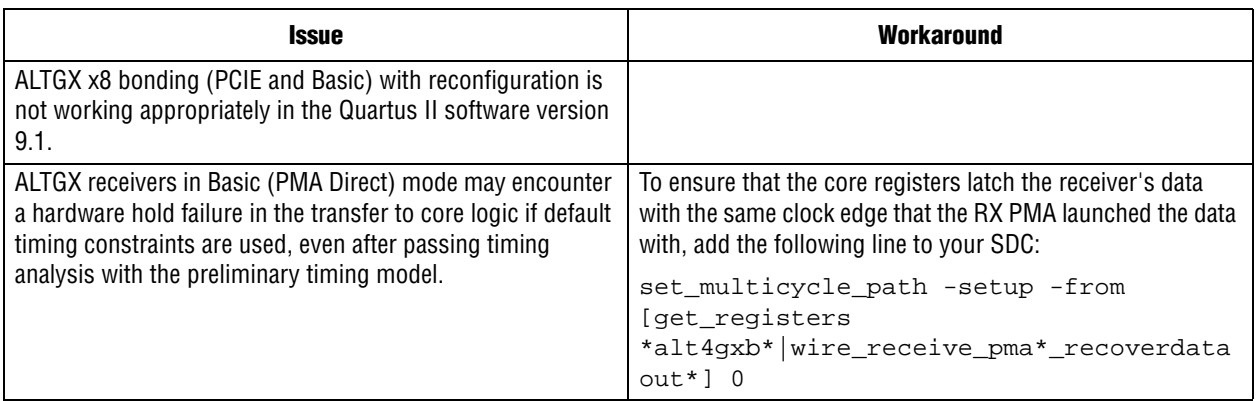

#### **Stratix IV GT**

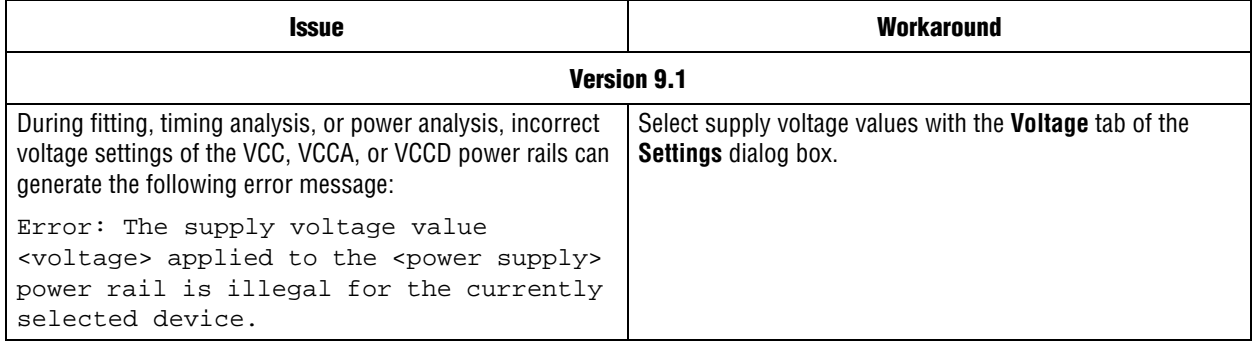

### **HardCopy**

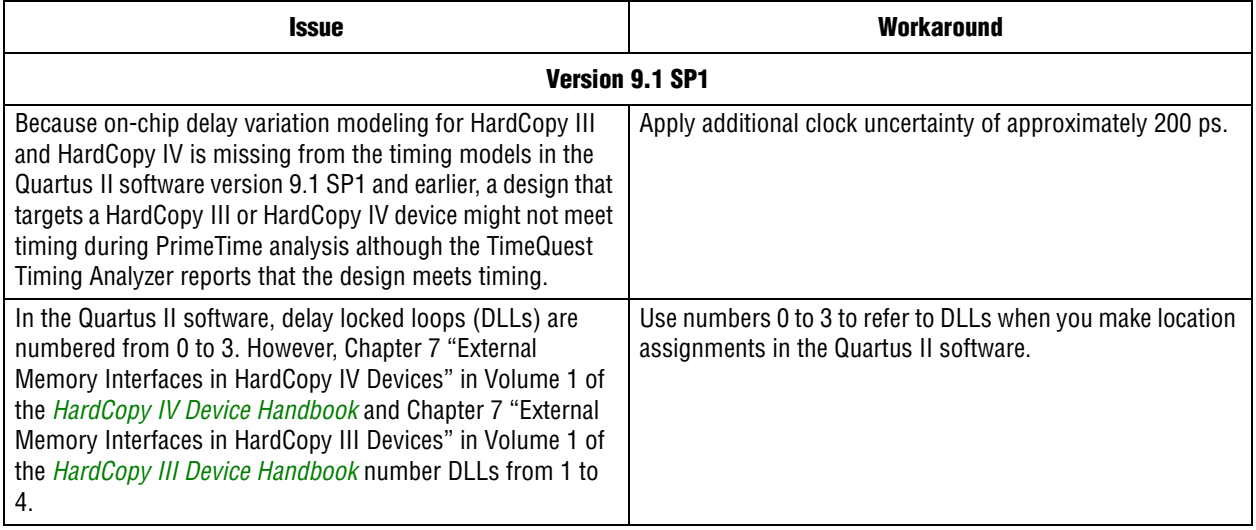

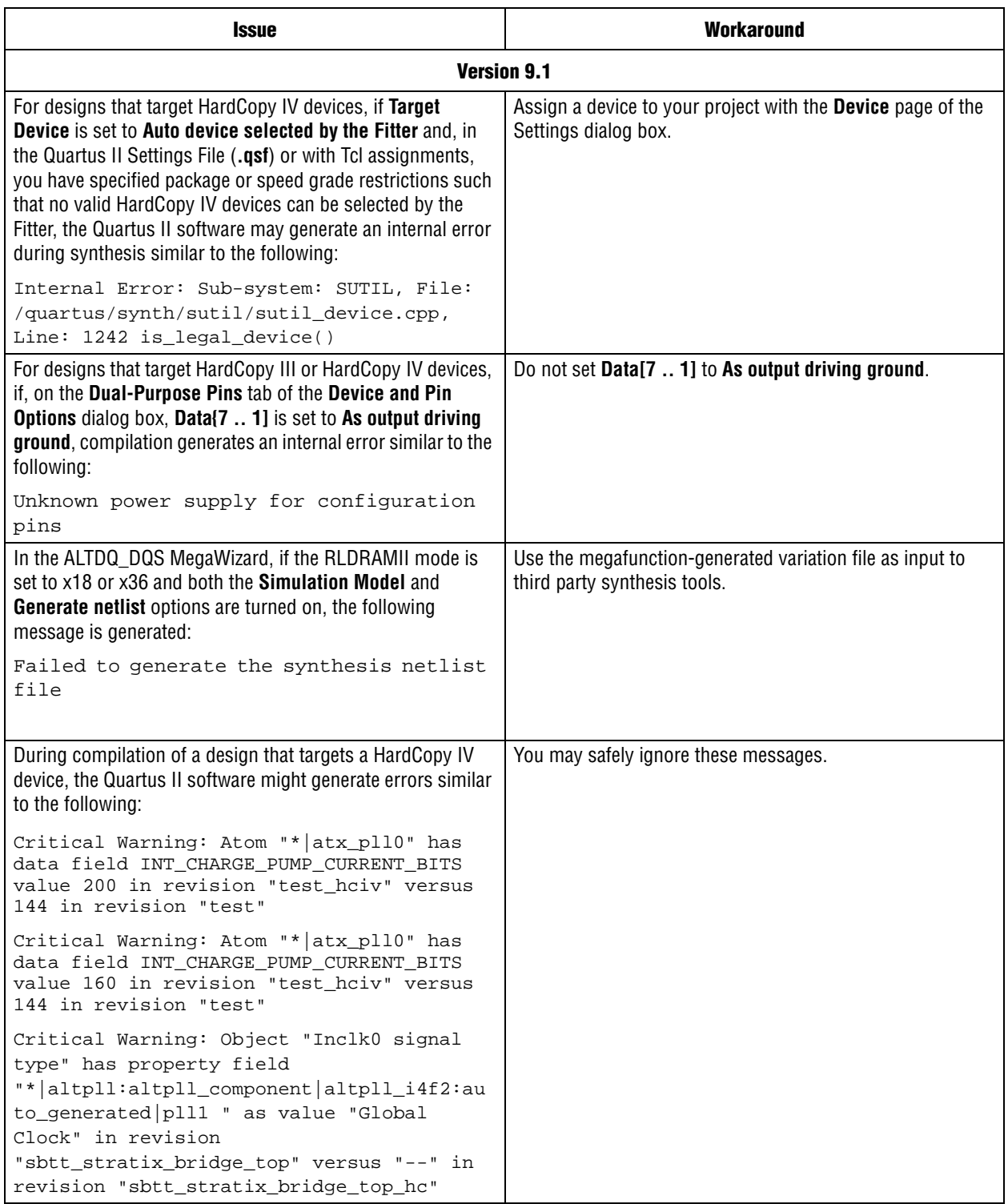

## <span id="page-20-0"></span>**SOPC Builder Issues**

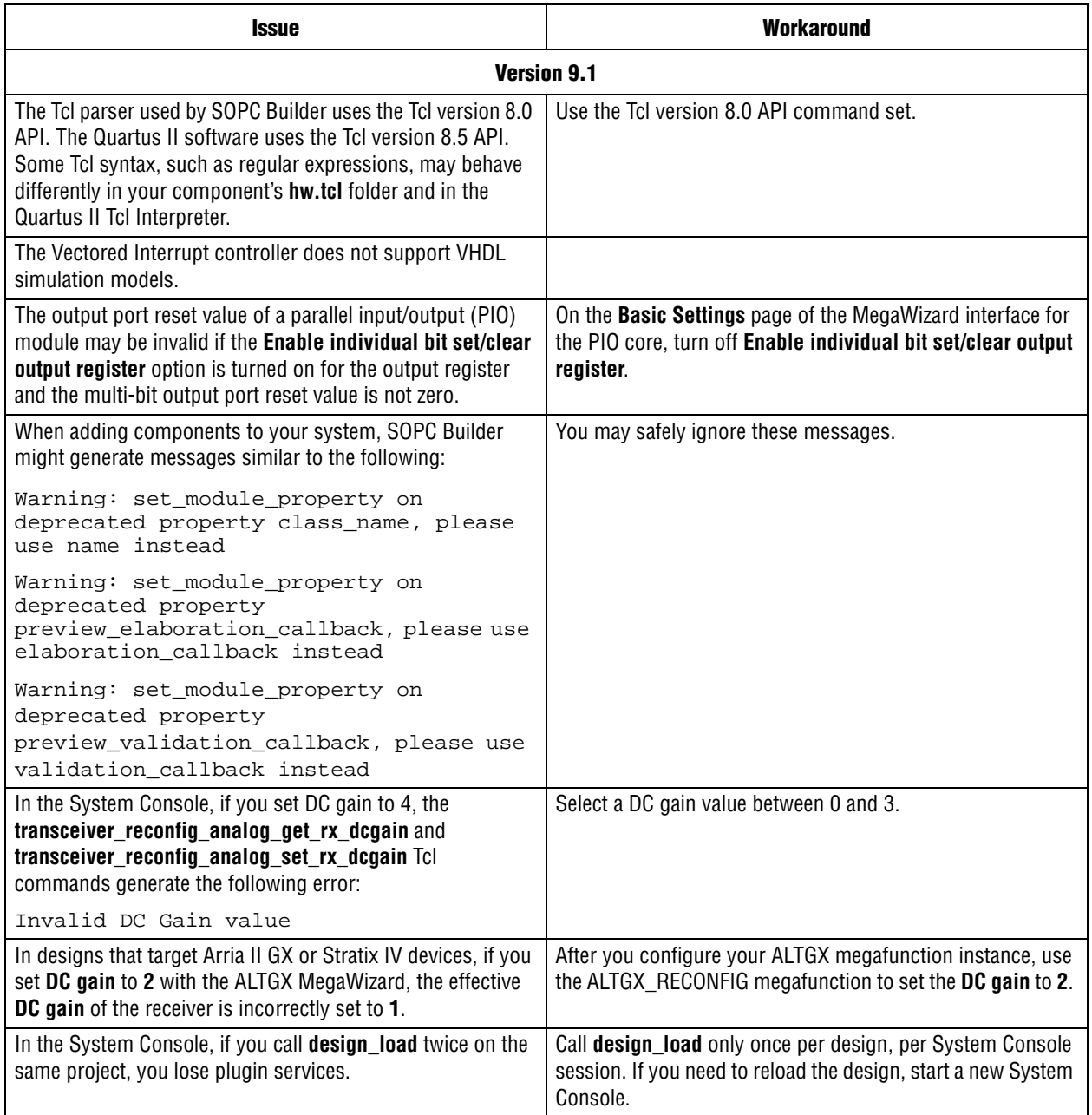

# <span id="page-21-0"></span>**EDA Integration Issues**

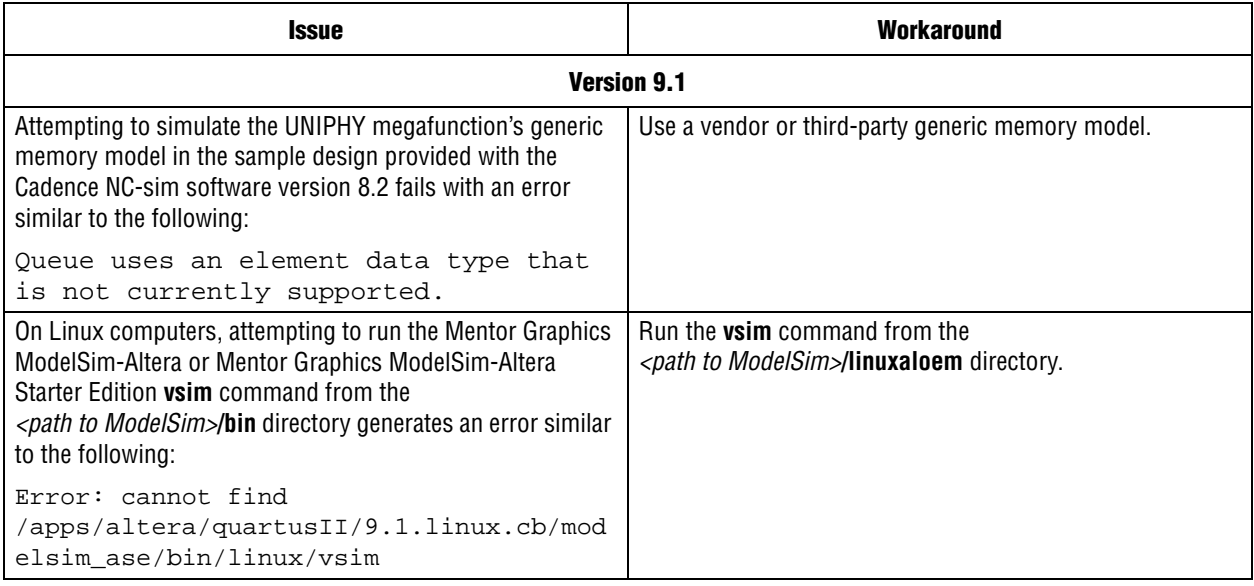

# <span id="page-21-1"></span>**Memory Interface Issues**

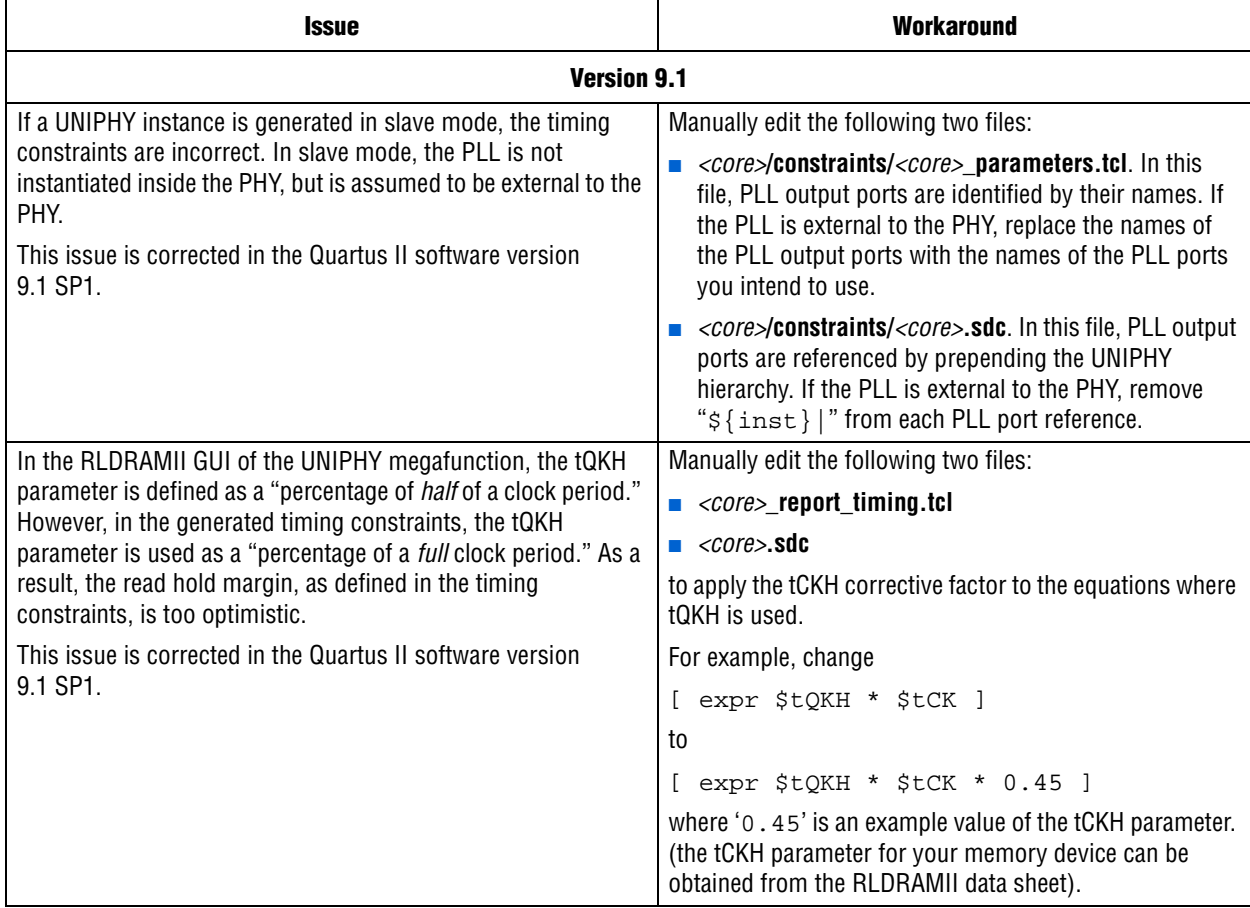

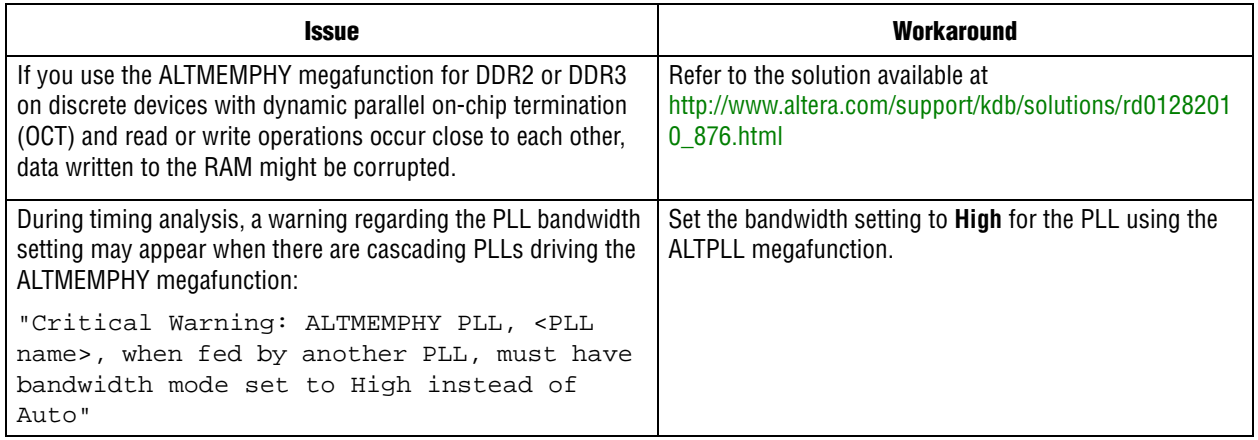

## <span id="page-22-1"></span>**Simulation Model Changes**

#### **altera\_mf Models**

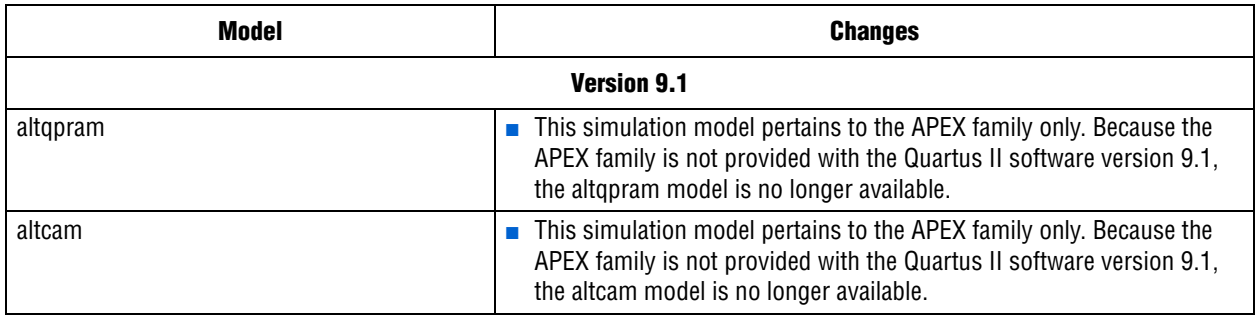

Note: Beginning with the Quartus II software version 9.1, APEX, FLEX, and HardCopy Stratix device families are no longer supported by the Quartus II software simulation models.

### <span id="page-22-0"></span>**Latest Known Quartus II Software Issues**

For more information about known software issues, look for information on the **Quartus II Software Support** page at the following URL:

http://www.altera.com/support/software/sof-quartus.html

You can find known issue information for previous versions of the Quartus II software on the Knowledge Database page at the following URL:

<http://www.altera.com/support/kdb/kdb-index.jsp>

### <span id="page-23-0"></span>**Software Issues Resolved**

The following Customer Service Requests were fixed or otherwise resolved in the Quartus II software version 9.1 SP2:

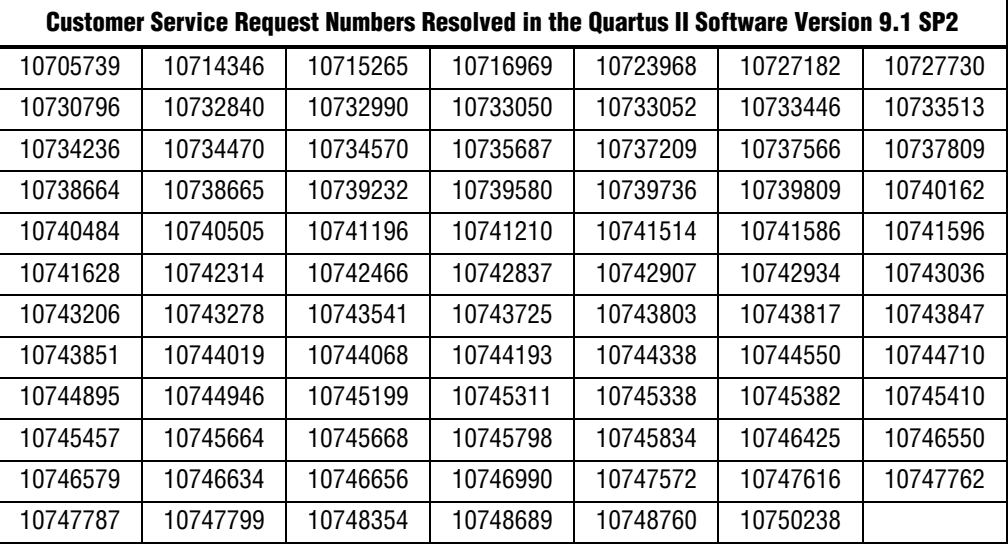

The following Customer Service Requests were fixed or otherwise resolved in the Quartus II software version 9.1 SP1:

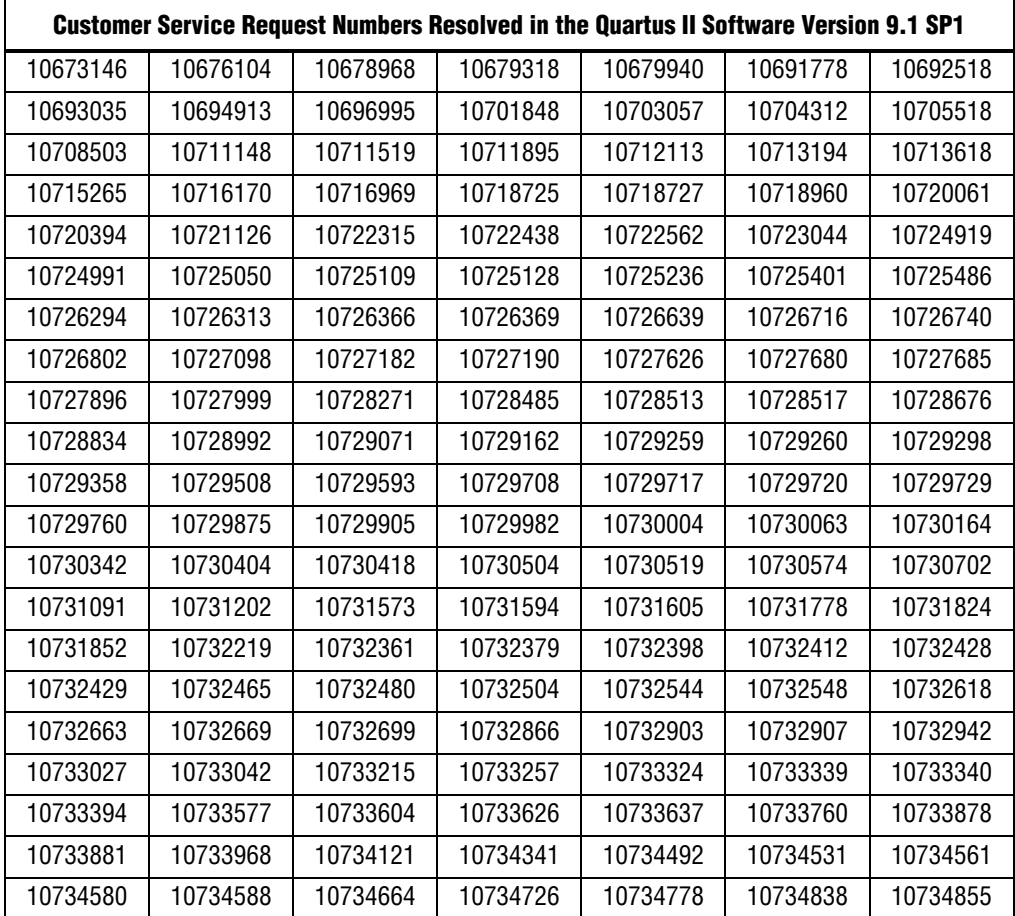

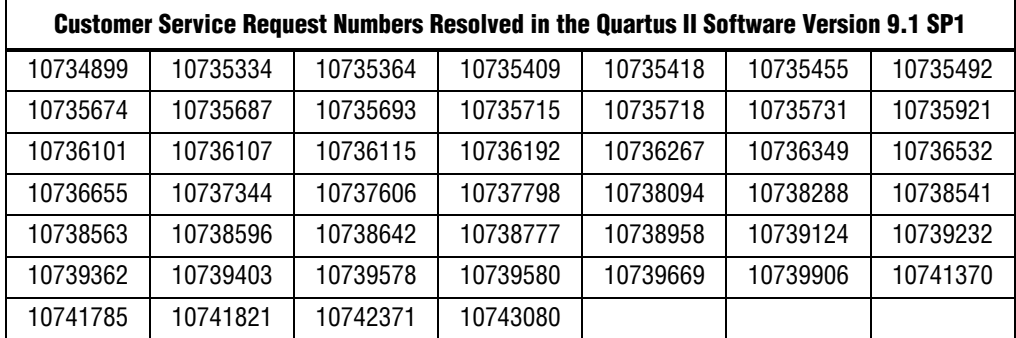

The Quartus II software version 9.1 SP2 includes the following patches released for the Quartus II software version 9.1 SP1:

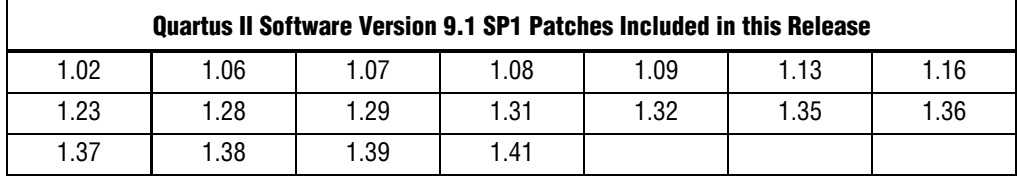

The Quartus II software version 9.1 SP1 includes the following patches released for the Quartus II software version 9.1:

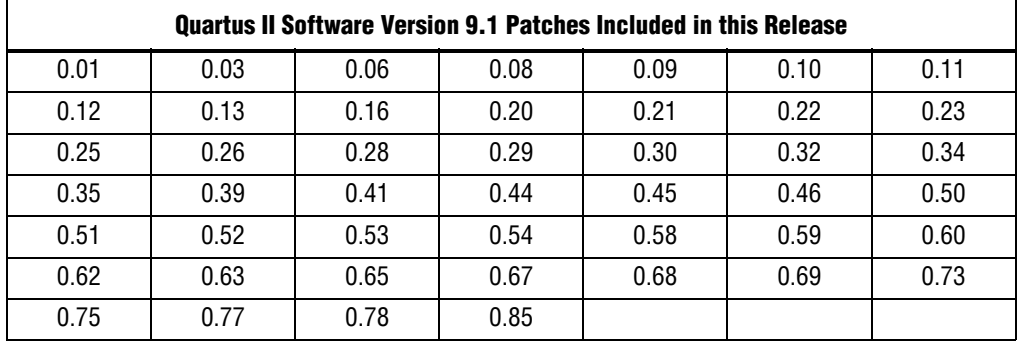

# **Revision History**

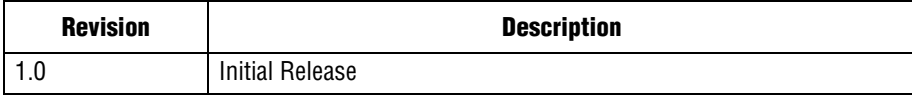

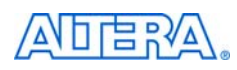

101 Innovation Drive San Jose, CA 95134 www.altera.com Technical Support [www.altera.com/support](http://www.altera.com/support) Copyright April 2010. Altera Corporation. All rights reserved. Altera, The Programmable Solutions Company, the stylized Altera logo, specific device designations, and all other words and logos that are identified as trademarks and/or service marks are, unless noted otherwise, the trademarks and service marks of Altera Corporation in the U.S. and other countries. All other product or service names are the property of their respective holders. Altera products are protected under numerous U.S. and foreign patents and pending applications, maskwork rights, and copyrights. Altera warrants performance of its semiconductor products to current specifications in accordance with Altera's standard warranty, but reserves the right to make changes to any products and services at any time without notice. Altera assumes no responsibility or liability arising out of the application or use of any information, product, or service described herein except as expressly agreed to in writing by Altera Corporation. Altera customers are advised to obtain the latest version of device specifications before relying on any published information and before placing orders for products or services.

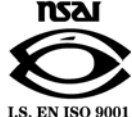